## Virtual DJ 2018 klavye kısayolları

## Genel

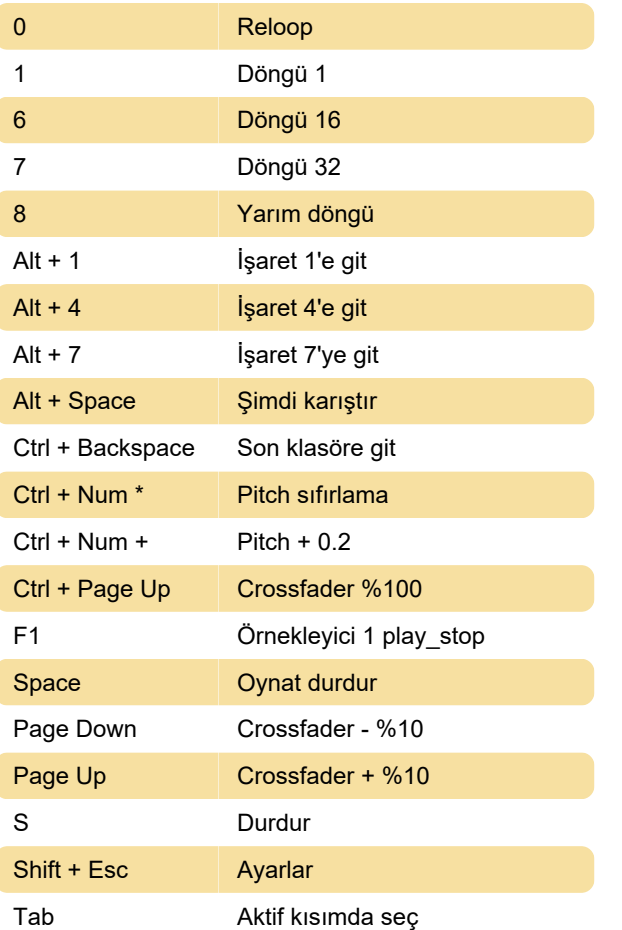

Son değişiklik: 2.01.2020 14:51:40

Daha fazla bilgi için: [defkey.com/tr/virtual-dj-2018](https://defkey.com/tr/virtual-dj-2018-klavye-kisayollari?filter=basic) [klavye-kisayollari?filter=basic](https://defkey.com/tr/virtual-dj-2018-klavye-kisayollari?filter=basic)

[Bu PDF'yi özelleştir...](https://defkey.com/tr/virtual-dj-2018-klavye-kisayollari?filter=basic?pdfOptions=true)